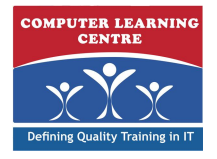

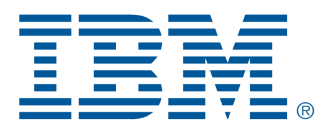

# **IBM Cognos Controller: Develop Applications (V10.1) (P8121G)**

# **IBM Course Code: P8121**

**IBM Cognos Controller: Develop Applications (V10.1) is an intermediate five-day training course. It is designed to teach application developers how to set up a Controller application and effectively use Controller in their organization's consolidation process. Students will also design and generate financial reports using Controller. Through a series of lectures and hands-on exercises, students will set up a Controller application by creating the necessary structures (such as accounts and companies), and then test the application to ensure that it works properly. Students will also learn how towork with currency conversion, intercompany transactions, and investments in subsidiaries, as well as define configuration settings and user access to the application.**

## **Who Needs to Attend**

**This intermediate course is intended for Application Developers (typically people with a financial or accounting background).**

## **Prerequisites**

**• Basic knowledge of group accounting**

## **Follow-On Courses**

**There are no follow-ons for this course.**

# **Course Outline Introduction to IBM Cognos Controller**

- **Review the Cognos Performance Management (PM) solution and the role of** IBM Cognos Controller in PM
- **• Examine IBM Cognos Controller components**
- **• Examine the structures used in a Controller application**
- **• Examine the application setup workflow**
- **• Log on to a Controller application and set personal options**

## **Set Up Companies**

- **• Examine the importance of company structures in the Controller application**
- **• Enable the currencies and countries to be used in the Controller application**
- **• Create and link companies**
- **• Specify ownership relations between companies**
- **• Verify the company structure**

## **Set Up Accounts**

- **• Examine the importance of account structures in a Controller application**
- **• Create and link accounts**
- **• Maintain an account structure**
- **• Verify the account structure**

## **Configure the Application**

- **• Examine general configuration settings for a Controller application**
- **• Examine actualities**
- **• Identify the three types of actualities**
- **• Configure a Controller application**

## **Enable Data Entry and Data Transfer**

- **• List different ways to enter data into Controller**
- **• Examine forms**
- **• Create forms and verify form structure**
- **• Examine form sets**
- **• Examine how to import data from an external system**
- **• Create an import specification**
- **• Import data from an external file**

#### **Set Up Accounts to Show Changes over Time**

- **• Use movement accounts to track changes over time**
- **• Examine the workflow process to create movement accounts**
- **• Enable and create movement accounts**
- **• Prepare movement accounts for data entry**

#### **Enhance Data Analysis**

- **• Enhance data analysis by using extended dimensions**
- **• Enable and define extended dimensions**
- **• Generate reports for extended dimensions**
- **• Prepare accounts for extended dimensions**
- **• Add extended dimensions to forms**
- **• Verify extended dimensions, accounts, and forms**

## **Customize the Data Entry View**

- **• Customize the data entry view**
- **• Define and group the items you want to restrict**
- **• Generate reports for linked structures**

#### **Define and Schedule the Data Entry Process**

- **• Examine the data entry process**
- **• Enable and define report occasions for data entry**
- **• Examine different ways of making periods read-only**

## **Test the Application Setup**

- **• Test structures**
- **• Manually enter data into the Controller application**
- **• Reconcile data**
- **• Examine the status of data**
- **• Track changes to metadata**

## **Adjust Data Through Journal Entries**

- **• Identify the workflow process to set up consolidation of reported values**
- **• Identify how to make adjustments to data on a company level**
- **• Define and connect a journal type and a closing version**
- **• Enter data into company journals**
- **• Copy company journals**
- **• Run reports on company journals**
- **• Enter data into group journals**

#### **Convert Foreign Currency**

- **• Identify the workflow process for converting foreign currencies**
- **• Examine foreign currency conversion**
- **• Prepare the application with rules for currency conversion**
- **• Define the base currency and activate currency codes**
- **• Enter currency rates for a period**
- **• Convert foreign currency**
- **• Run reports and analyze currency converted data**

#### **Enable Automatic Journal Entries**

- **• Identify the workflow process for enabling automatic journal entries**
- **• Plan the use of automatic journals**
- **• Identify predefined automatic journal types**
- **• Define a contribution version and connect automatic journal types**
- **• Activate a predefined automatic journal**
- **• Identify how to use control tables**

## **Allocate Data**

- **• Describe the purpose of allocations**
- **• Allocate by a fixed proportion**
- **• Allocate based on proportion values in a different account**

## **Eliminate Intercompany Balances**

- **• Identify the workflow process for reconciliation and elimination of intercompany balances**
- **• Define intercompany accounts and enter period data**
- **• Define rules to control reconciliation and elimination of intercompany balances**
- **• Run and analyze reconciliation reports**
- **• Eliminate intercompany balances and verify postings**

## **Enter Shareholdings and Investments**

- **• Identify the workflow process for entering shareholdings and investments**
- **• Prepare the application with necessary settings for entering shareholdings**
- **and investments**
- **• Enter shareholdings and investments data**
- **• Reconcile shareholdings and investments data**

## **Calculate Acquisition Values**

- **• Identify the workflow process for calculating acquisition values**
- **• Define control tables for automatic journals**
- **• Configure a start period**
- **• Eliminate acquisition values and verify postings**

## **Consolidate Group Values**

- **• Identify the workflow process for consolidating the group's reported values**
- **• Prepare the application for consolidation**
- **• Consolidate the group's values manually**
- **• Run and analyze reports on consolidation**
- **• Review the status of the group's data**

## **Apply Security**

- **• Examine the IBM Cognos security architecture**
- **• Define security restrictions to different parts of the application**
- **• Define security restrictions for users**
- **• Run reports on applied security**
- **• Track changes to metadata**
- **• Examine options that can be personalized**
- **• Configure local preferences**

## **Eliminate Intercompany Profit**

- **• Identify the workflow process for reconciliation and elimination of intercompany profit**
- **• Define intercompany profit accounts and enter period data**
- **• Define rules to control reconciliation and elimination of intercompany profit**
- **• Run and analyze reconciliation reports**
- **• Eliminate intercompany profit and verify postings**

## **Create Complex Stored Calculations**

- **• Identify the purpose of advanced formula calculations**
- **• Identify built-in calculation operators and functions**
- **• Create advanced formula calculations**

## **Customize the Consolidation Process with User-Defined Business Rules (UDBRs)**

- **• Customize consolidation rules for customers using user-defined business rules**
- **• Create and validate a user-defined business rule (UDBR) script**
- **• Define, map, and run a UDBR job**
- **• Group companies into subsets**
- **• Use subsets in UDBRs**

#### **Introduction to Reporting with IBM Cognos Controller**

- **• Explore report types and the role of dimensions in reports**
- **• Run a report based on a data entry form**

#### **Create Ad Hoc Reports**

- **• Create simple ad hoc reports**
- **• Compare the data for multiple sets of dimensions**
- **• Export an ad hoc report to an external application**

#### **Verify and Analyze Data for Consolidation**

- **• Examine the benefits of using standard reports in consolidation**
- **• Select dimensions to run a simple trial balance**
- **• Drill down on dimensions to view more details**
- **• View the details behind a summary account using a ledger report**

#### **Create Custom Reports**

- **• Create advanced reports using the Report Generator**
- **• Determine which dimensions to use when running a report**
- **• Examine reporting options available with different dimensions**
- **• Use Controller functions to build reports**

#### **Report on Controller Data in Excel**

- **• Connect Controller to Excel using the Excel Link**
- **• Use the Report Generator to open and create reports in Excel**
- **• Add Controller data to a spreadsheet**
- **• Refresh workbooks to show the latest Controller data**
- **• Examine exporting data from a workbook back to Controller**
- **• Design efficient multi-page reports**

## **Run Groups of Reports**

- **• Examine the purpose of using report books**
- **• Create a report book**
- **• Examine input selection values**
- **• Examine report output options**
- **• Run a report book**
- **A: Consolidation Structure and Extended Dimensions in Sample Data (Optional)**
- **B: Identify Consolidation Models (Optional)**
- **• describe different consolidation models**

#### Further Information:

KENYA - training.kenya@clclearningafrica.com For More information, or to book your course, please Call/Email us on - +254 713 027 191

TANZANIA - training.tanzania@clclearningafrica.com

UGANDA - training.uganda@clclearningafrica.com

- RWANDA training.rwanda@clclearningafrica.com
- BURUNDI training.burundi@clclearningafrica.com
- ETHOPIA training.ethopia@clclearningafrica.com